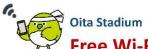

## Free Wi-Fi How to Use Oita Stadium FREE Wi-Fi

When connecting to the Oita Stadium FREE Wi-Fi, your <u>SNS account</u>, <u>cellphone</u> number or E-mail address will be used as your Login ID.

## Using your SNS account (LINE/Facebook/Twitter) as your Login ID

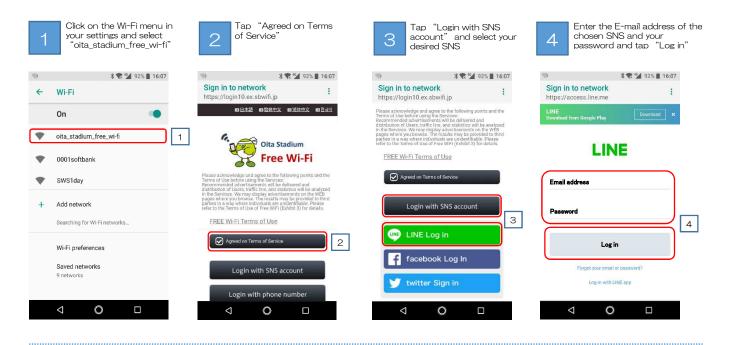

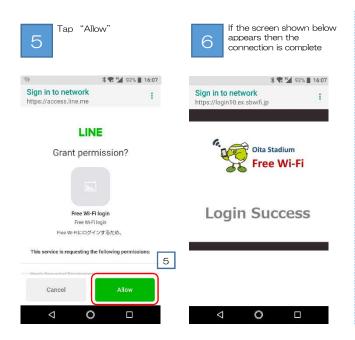

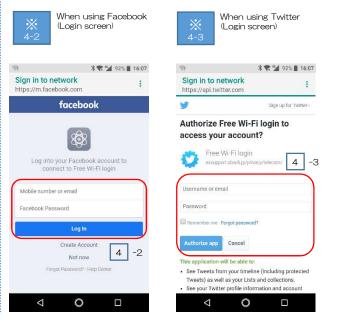

<sup>\*</sup>Your device will temporarily connect to the Wi-Fi during the login process, but if the process is ceased midway through, login will fail and the Wi-Fi will disconnect.